**سەككىزىنجى دەرىس كىرىش ۋە چىقىش سىستېمىسى**

**دوك تور مەمەتجان ياسىن**

**2023-03-12**

**مەڭگۈتەك تەربىيىلەش** 

**مەركىزى**

1

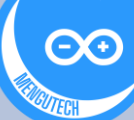

**)كىرىش ۋە چىقىش سىستېمىسى (**output / input System

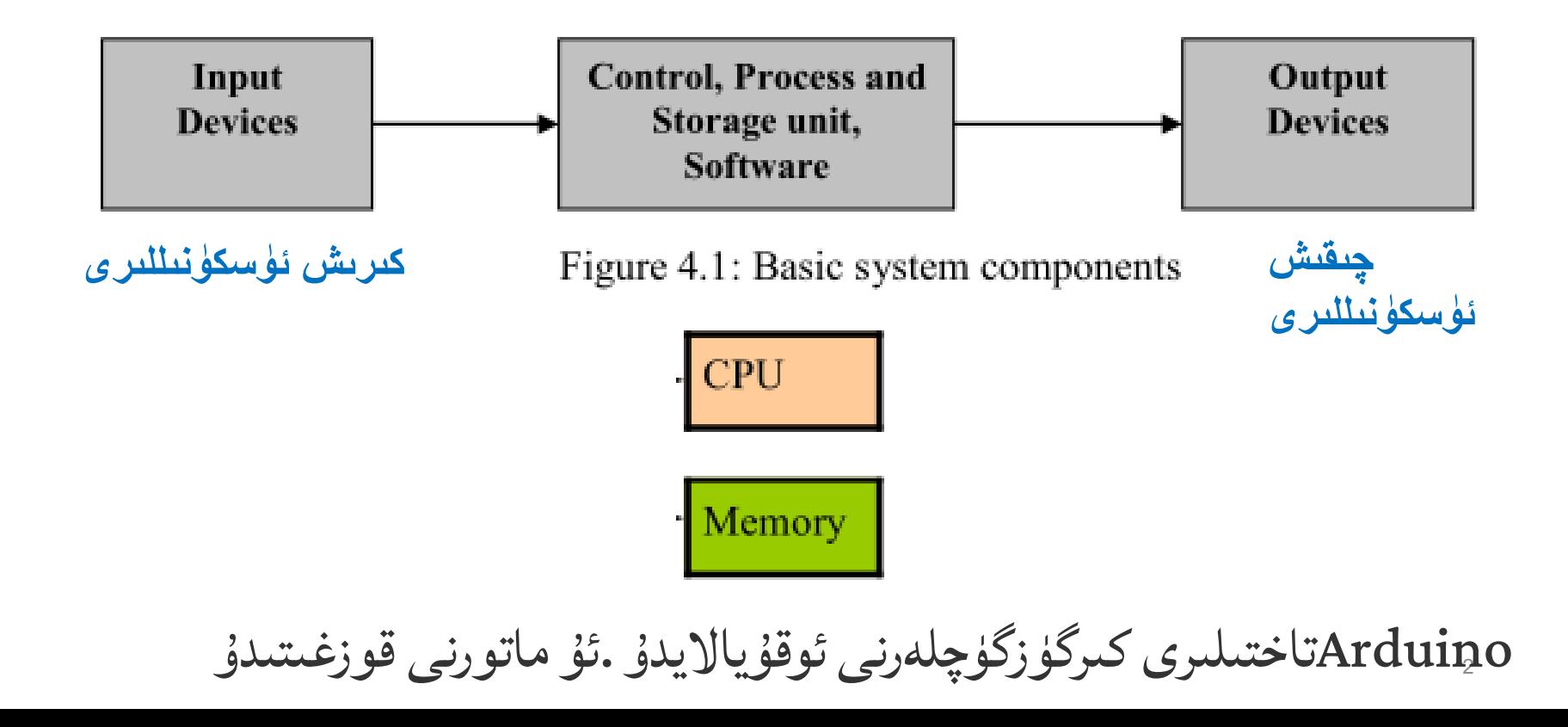

### سەزگۈچ ۋە قوزغاتقۇچ(Activators & Sensors(

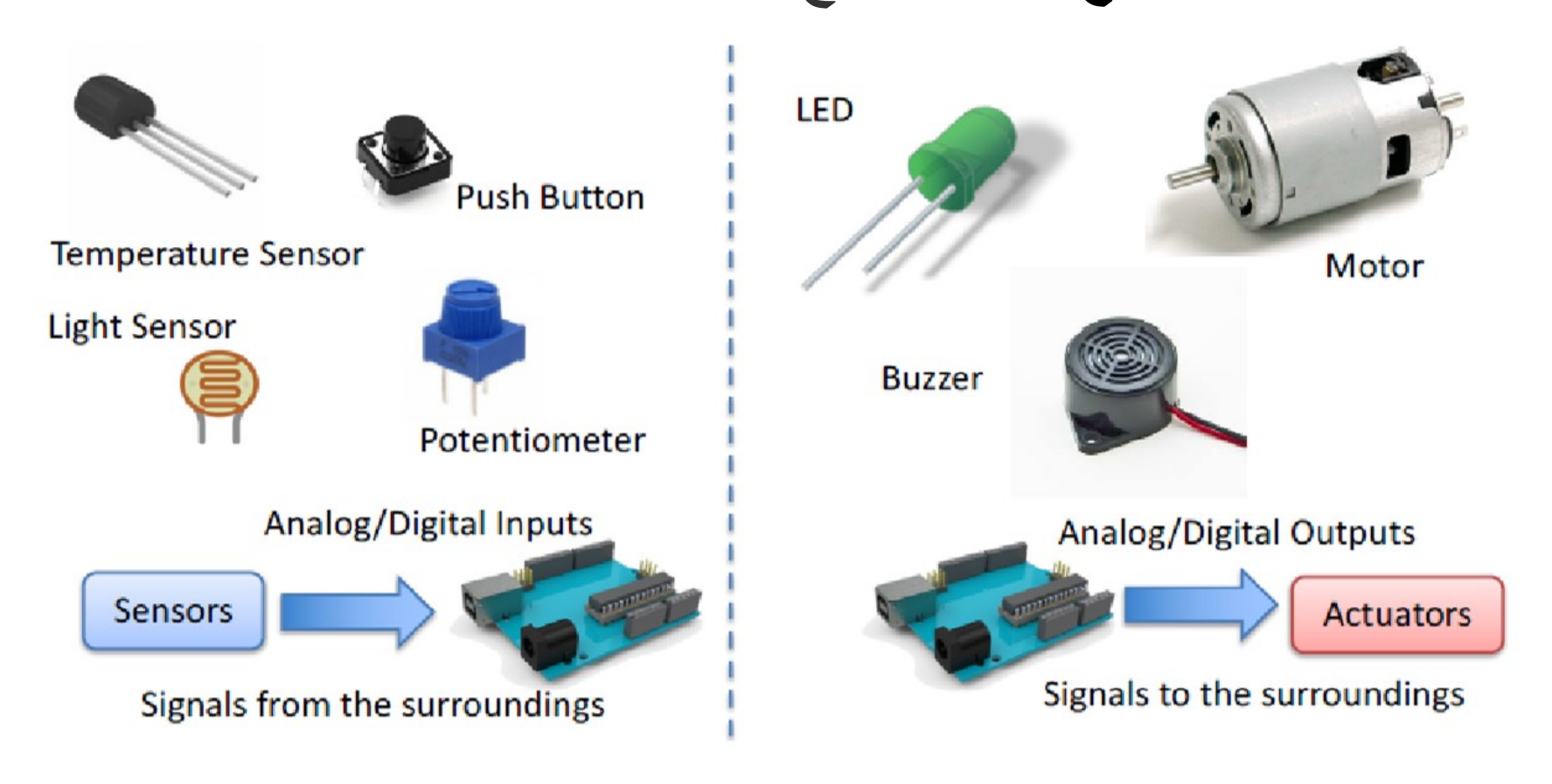

قوزغىتىدۇ ئۇماتورنى. ئوقۇيااليدۇ كىرگۈزگۈچلەرنى تاختىلىرىArduino Source: https://fritzing.org/tags/arduino

Arduinoشاختىسى)

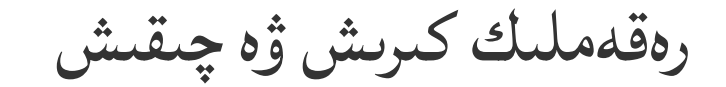

#### **Digital Inputs and Digital Output**

You can choose from the code if they are to be inputs or outputs

Those marked with  $\sim$  car also be used as "Analog" Outputs", so-called PWN outputs

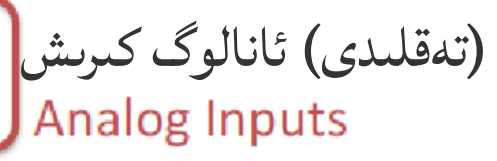

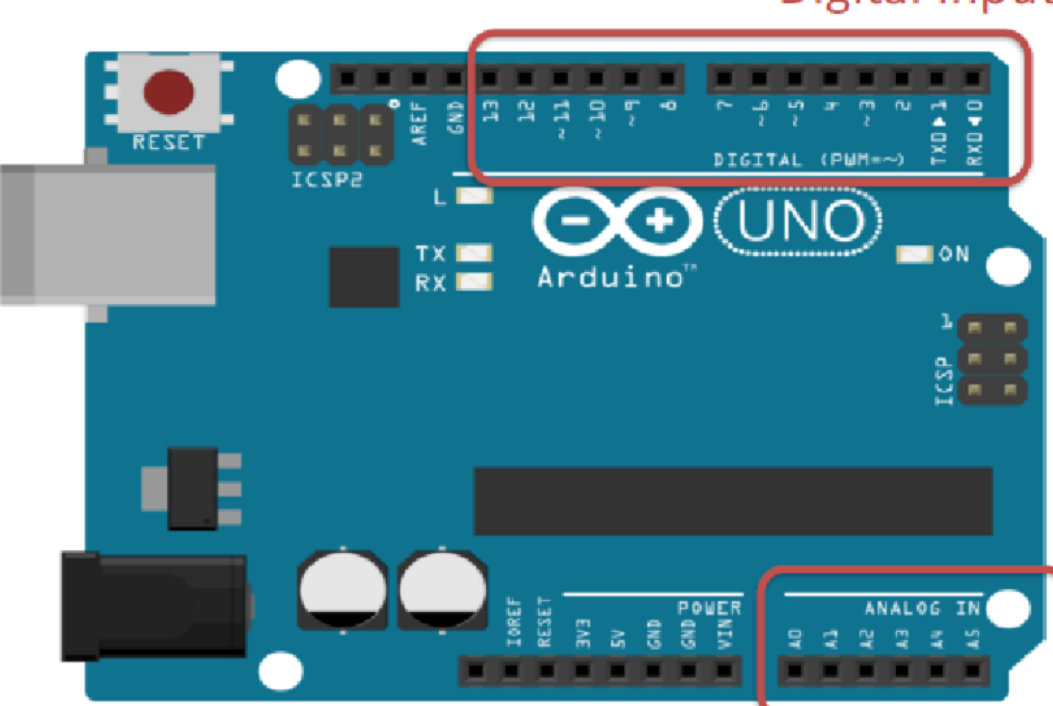

**PWM - Pulse Width Modulation** 

## Arduino Mega 2560 Board

- ATMega2560
	- 8 bit ALU
	- **Program Memory** 
		- 256 KB Flash Memory
	- **Data Memory** 
		- 8 KB SRAM
		- **4 KB EEPROM**
- 16 MHz Clock source
- **USB** Interface
- Power supply interface
- LEDs (LED BUILTIN, Power, Tx, Rx)

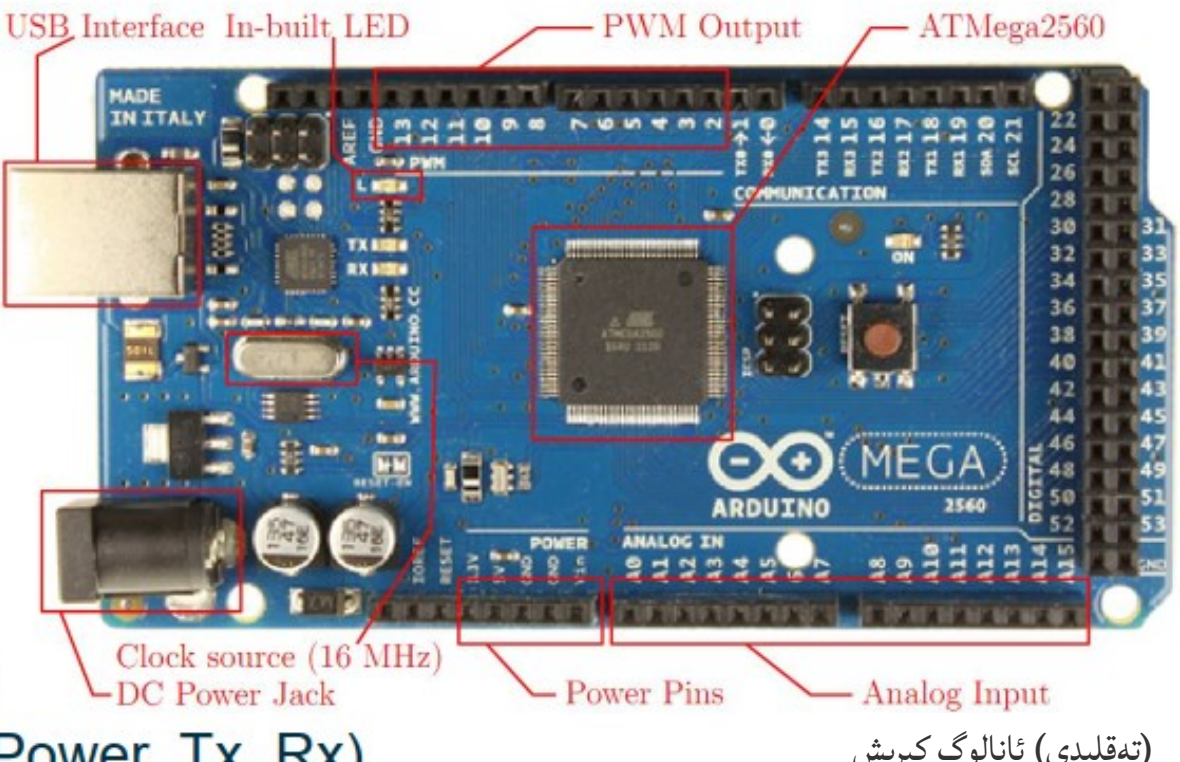

رەقەملىك كىرىش ۋە چىقىش

#### Arduino IDE

ئاردۇينو ئىجادىيەت مۇھىتى

[http://www.mengutech.com/arduino-ide/](about:blank)

- ئىشلىتىش قەدەملىرى
- Tinkercad بولسا ئاردۇينو نى ئاساسقىلغان سىستېمىالرنى تەقلىد قىالاليدىغانئېسىل قورال .

https://www.tinkercad.com

تەييارلىغان كودنى (Arduino IDE) ئاردۇينو ئىجادىيەت مۇھىتى غا چۈشۈرۈپ /چاپلاپ ، ھەقىقىي 6

ئاردۇينو تاختىسىدا سىنىيااليمىز .

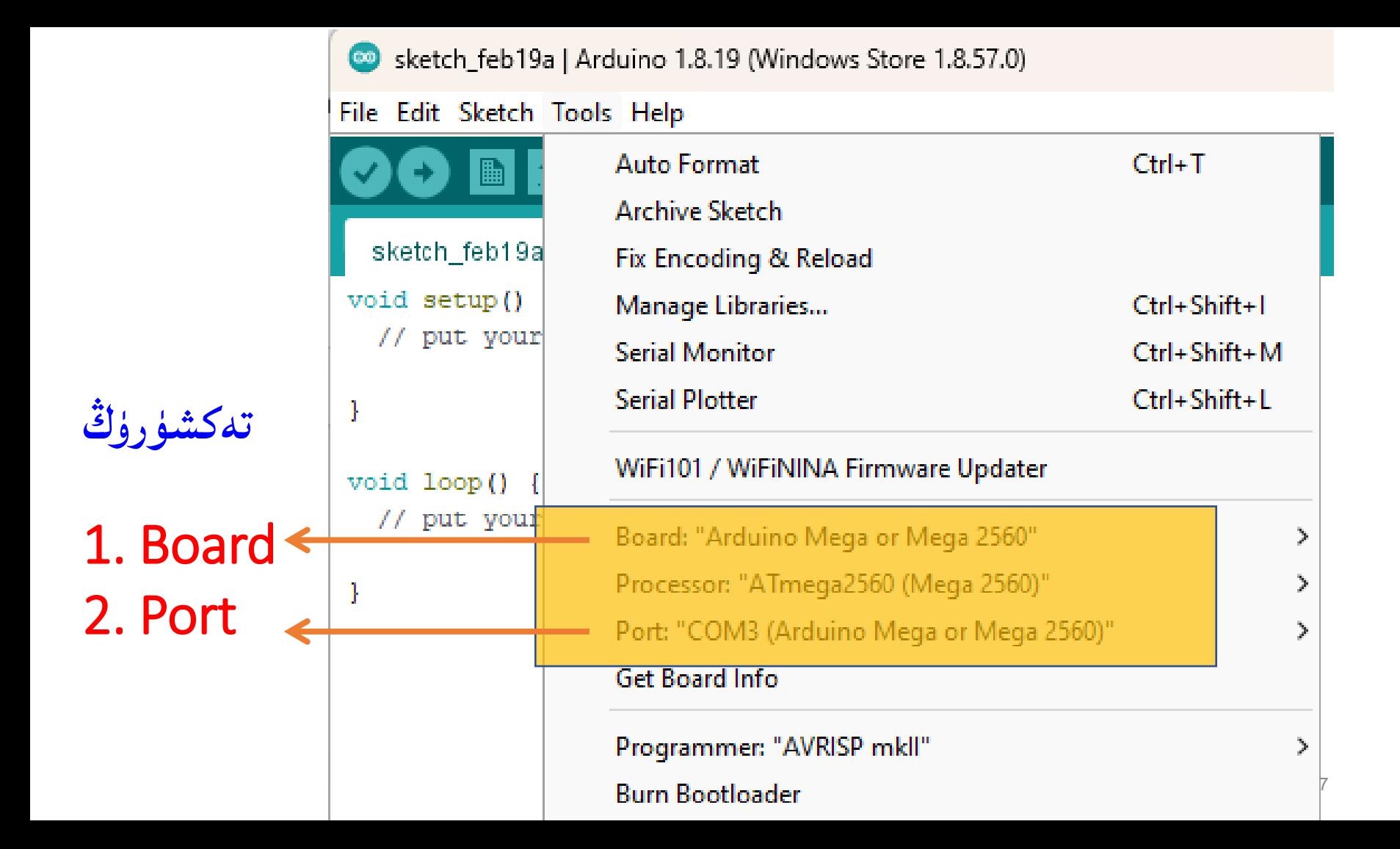

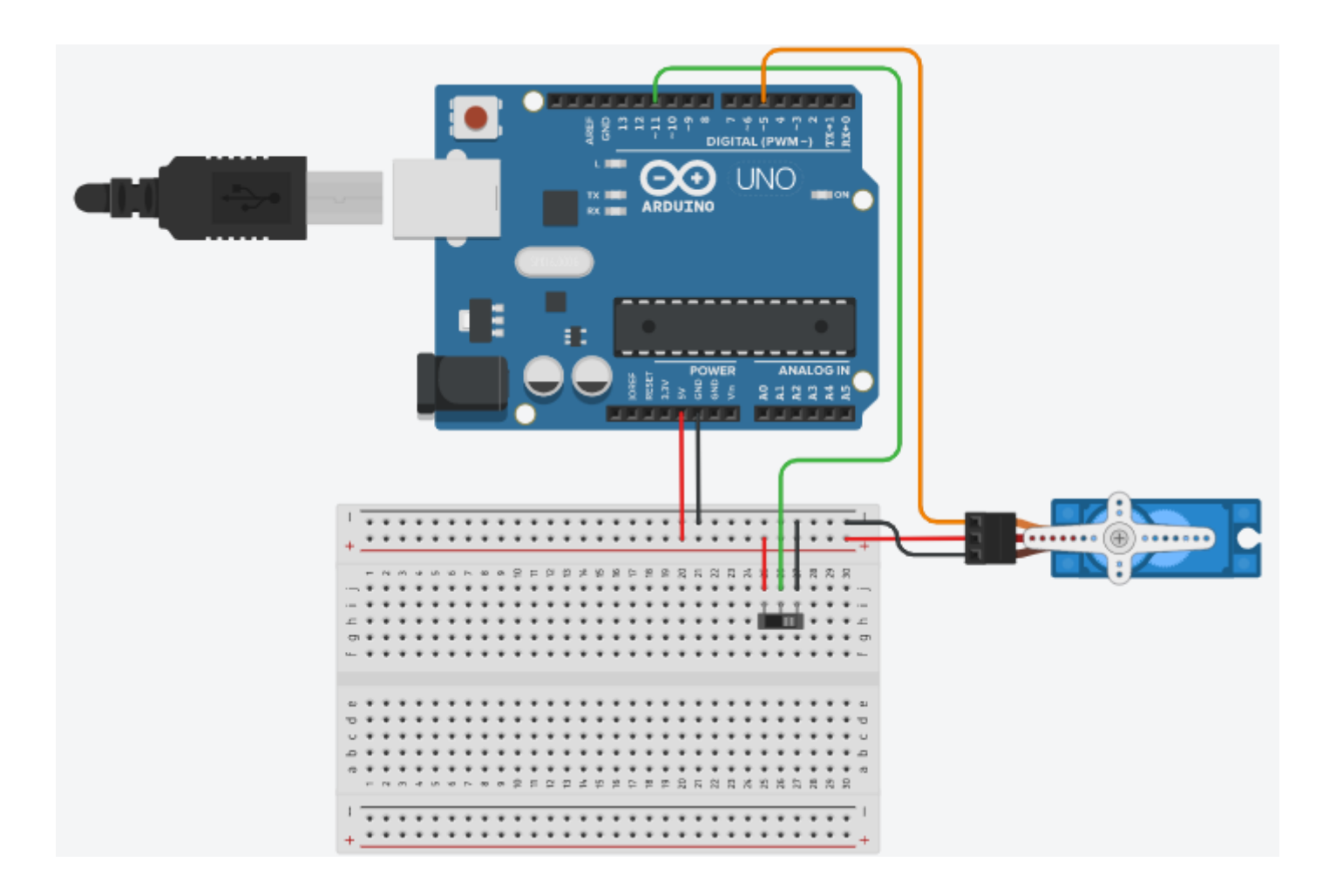

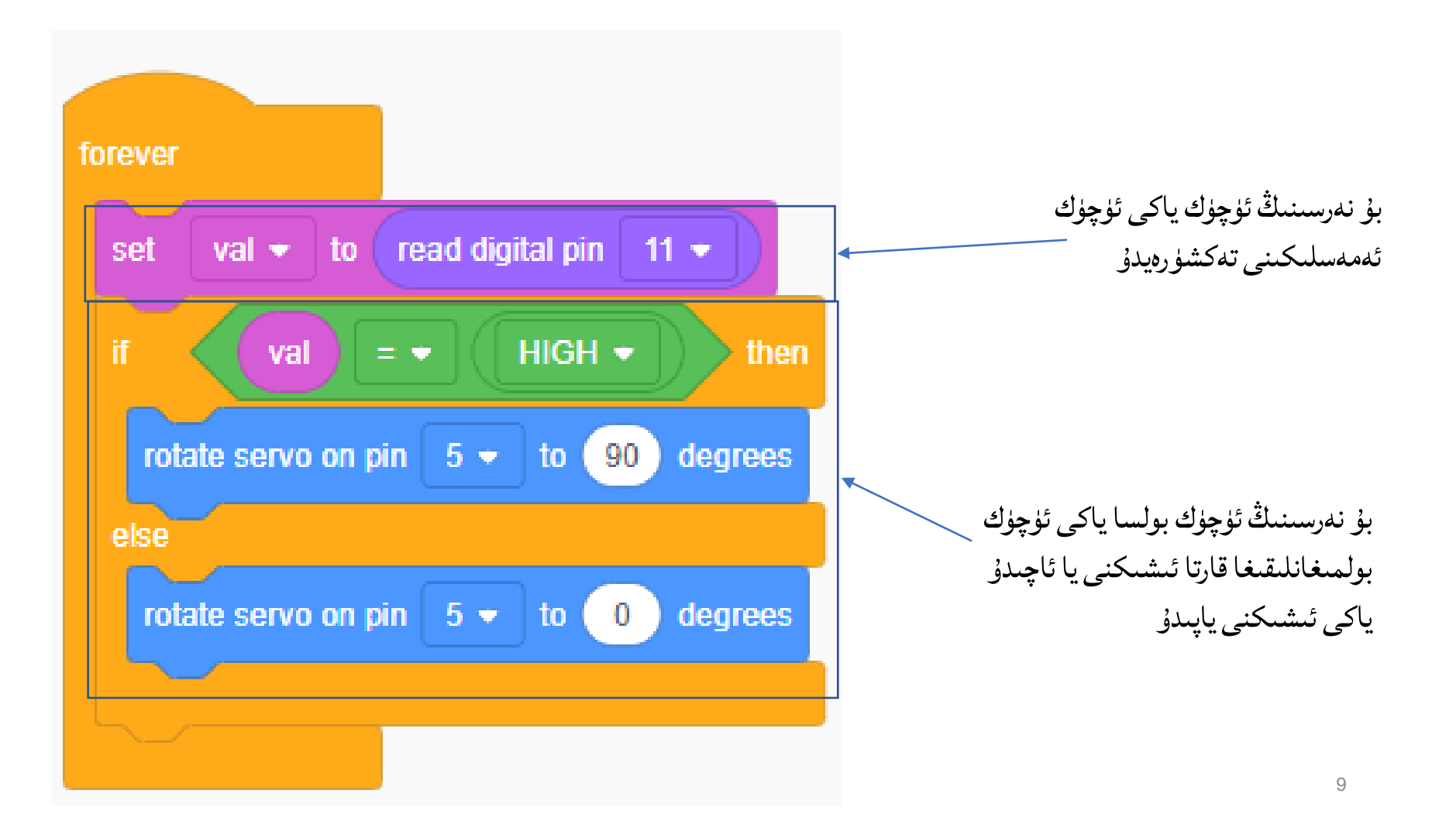

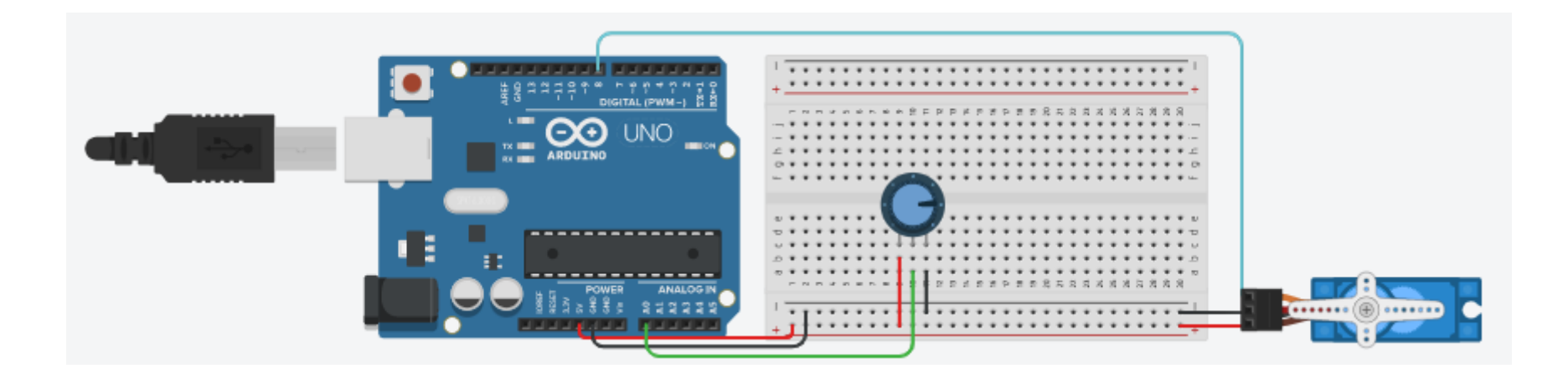

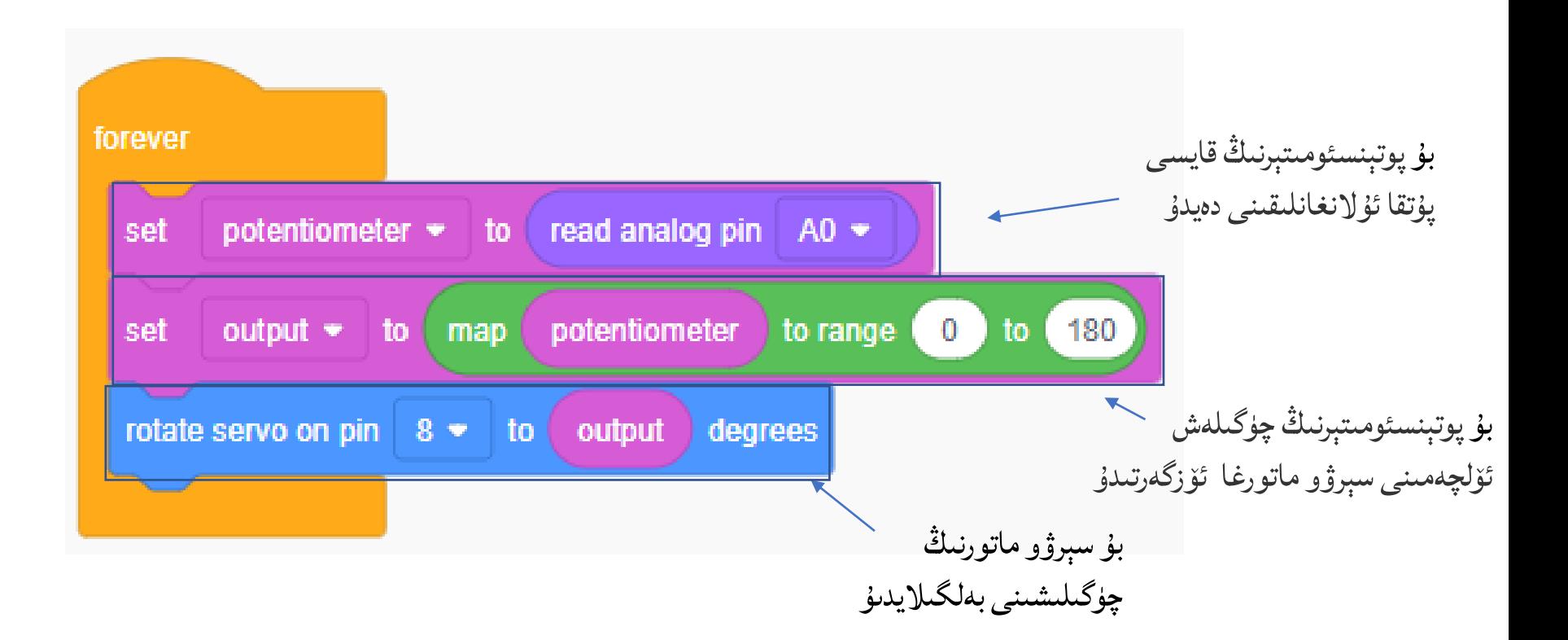

## Servo Motors

- <https://wiki.nus.edu.sg/display/Arduino/Servo+Motors>
- <https://docs.arduino.cc/learn/electronics/servo-motors>
- [https://howtomechatronics.com/how-it-works/how-servo](https://howtomechatronics.com/how-it-works/how-servo-motors-work-how-to-control-servos-using-arduino/)[motors-work-how-to-control-servos-using-arduino/](https://howtomechatronics.com/how-it-works/how-servo-motors-work-how-to-control-servos-using-arduino/)

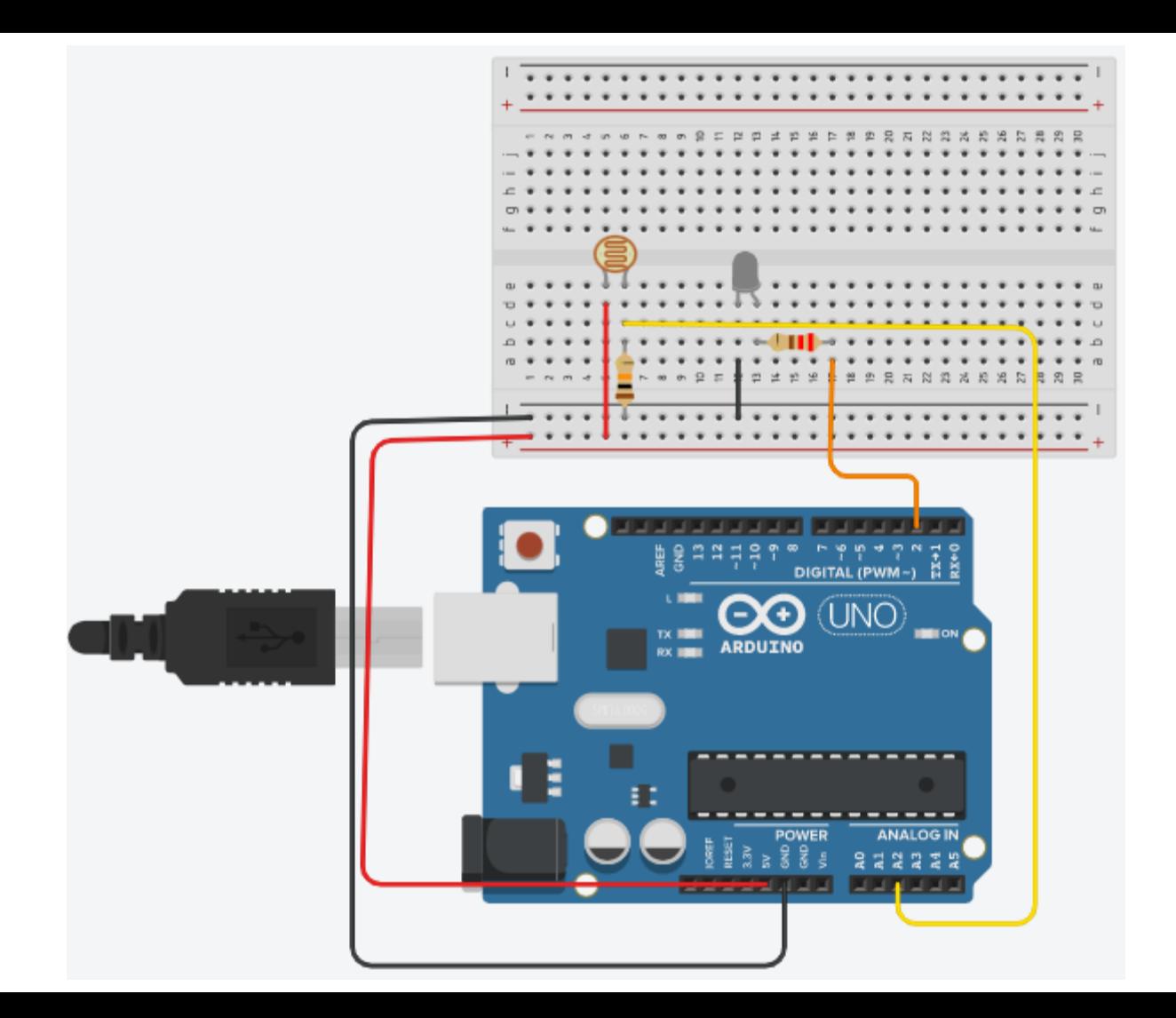

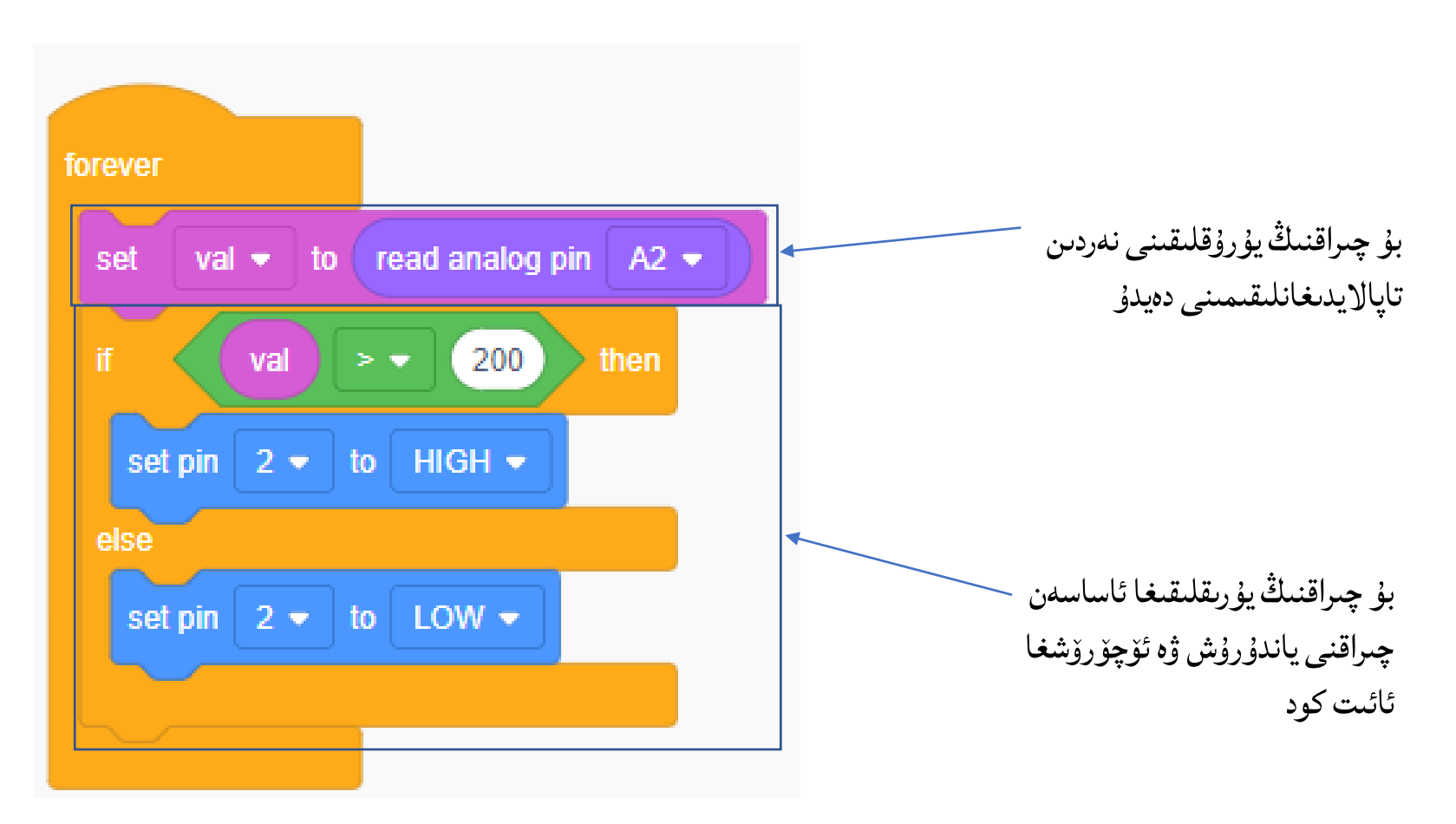

مەسلە ھەل قىلىشنىڭ يوللىرى

- سىم يولىنى تەكشۈرۈڭ
- Pinنومۇرىنى تەكشۈرۈڭ
- توك مەنبەسىنى تەكشۈرۈڭ
- قارشىلىق قىممىتىنى تەكشۈرۈڭ
- زىننەت چىرىقىنىڭ يۆلىنىشىنى تەكشۈرۈڭ Anode / Cathode
	- دولقۇنكەڭلىكى مۇدۇلياتسىيەلەش **~** ىن PWM

# Tips for debugging

- Check wiring
- Check Pin numbers
- Check Power supply
- Check Resister values
- Check LED direction

## ئاكتىپ ئاۋاز ياڭراتقۇ - Active buzzers

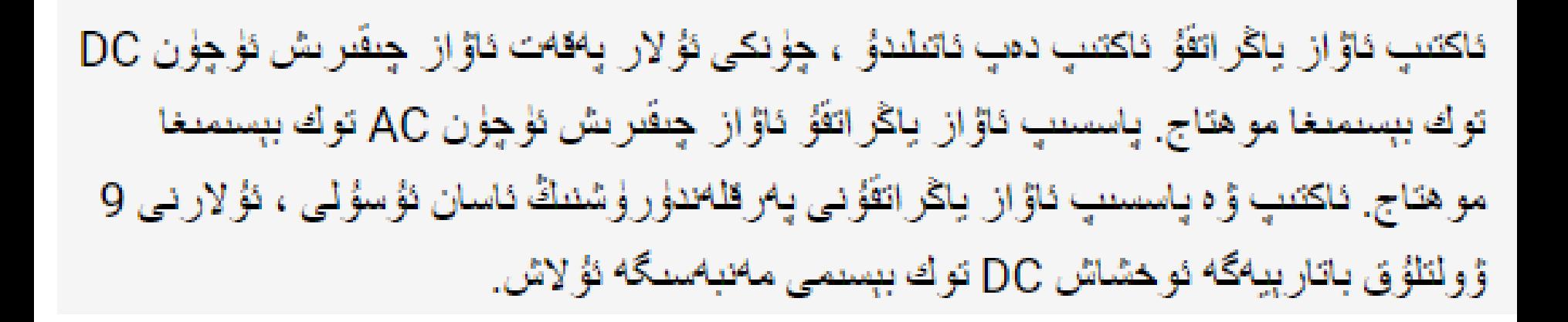

(سېھىرلىك ئۆرنەكلەر) **Magical Design** 

- **Arduino Project Hub**
- https://projecthub.arduino.cc/trending
- Tinkercad Learning Center (ئۆگىنىش مەركىزى)
- https://www.tinkercad.com/learn

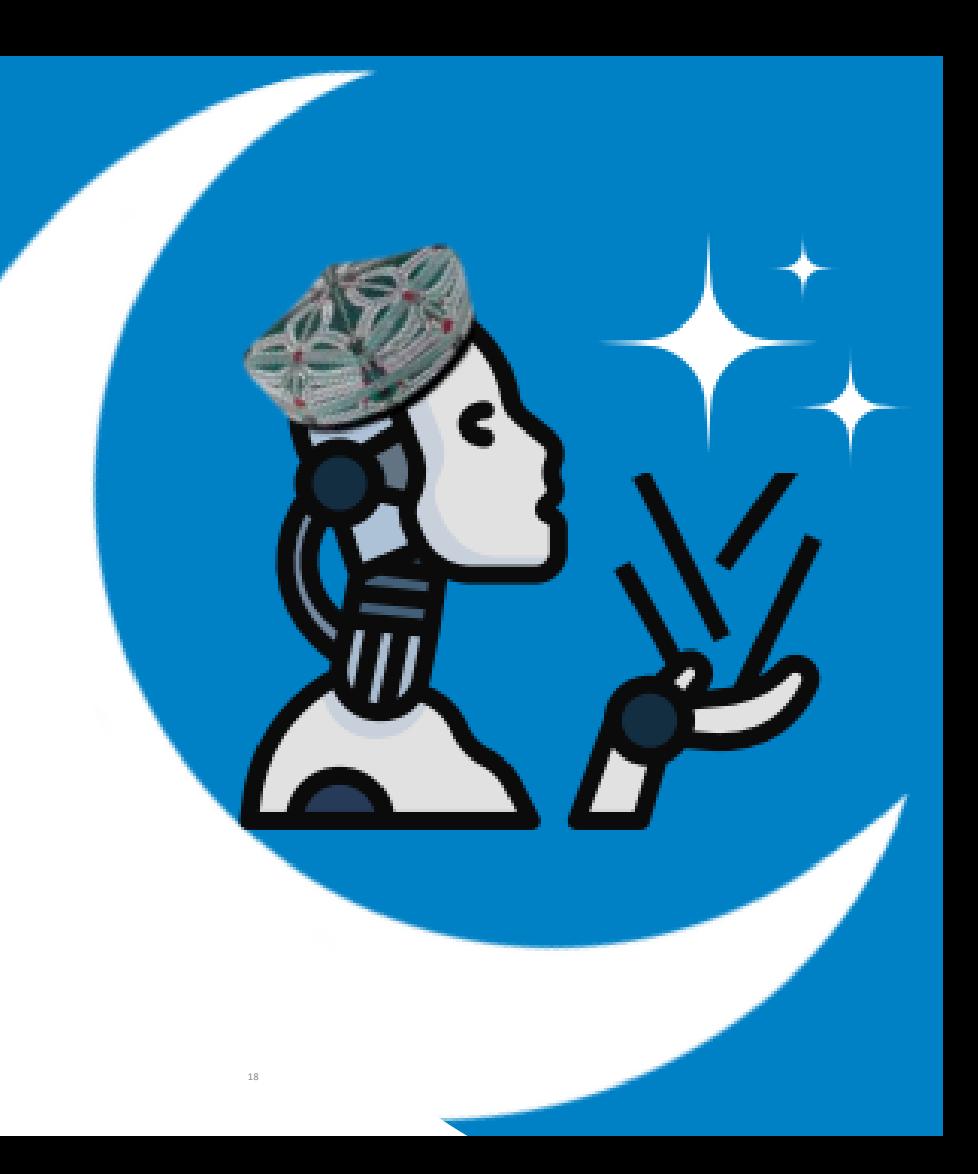

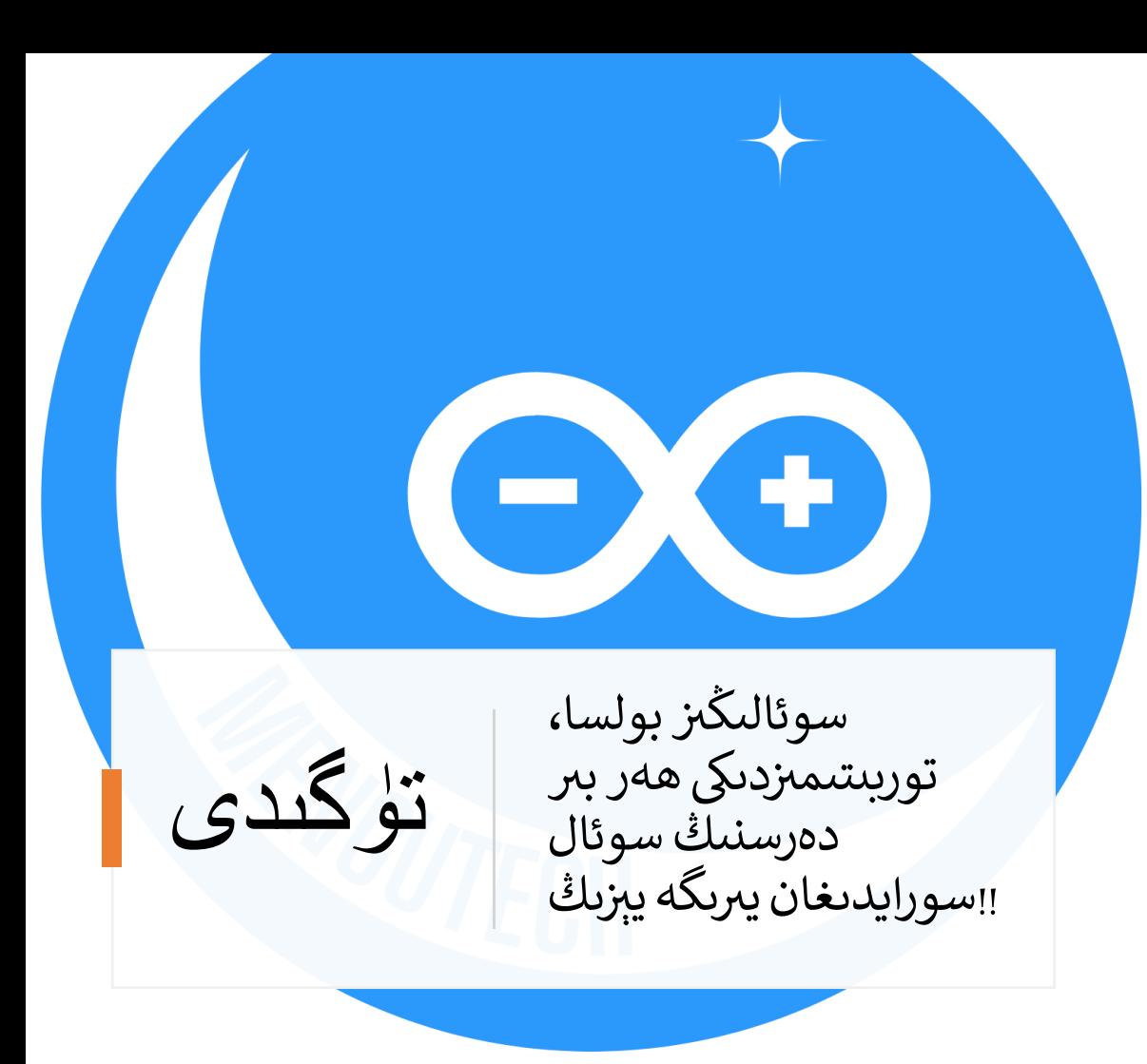

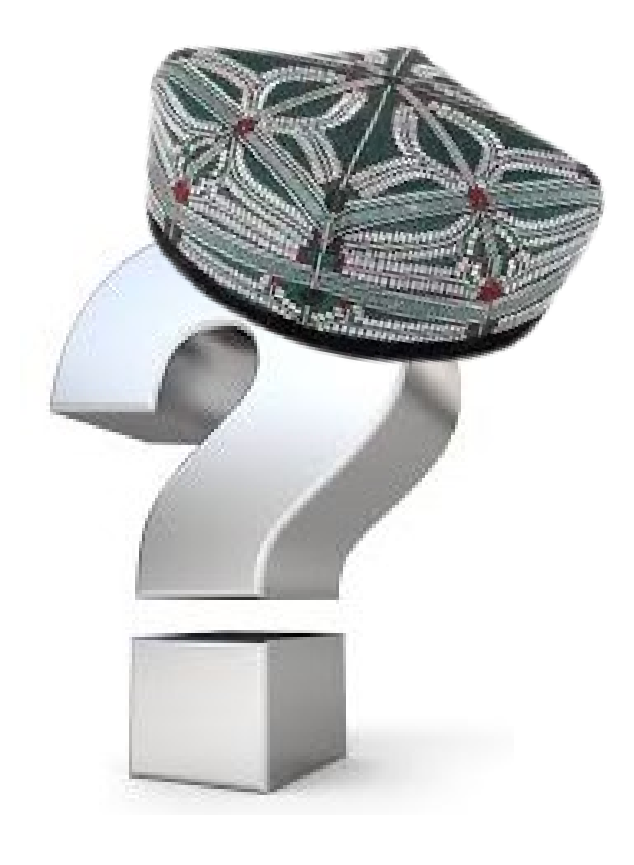